## 1ー17 OCRの機能を実装する

## 関数の引数について

## 関数の名前と()を記述、カッコ内に引数

```
\texttt{txt01} = \texttt{tool} \cdot \texttt{image} \cdot \texttt{to} \cdot \texttt{string}img01,
lang='jpn',builder=pyocr.builders.TextBuilder(tesseract layout = 3)
```
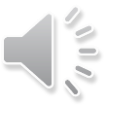